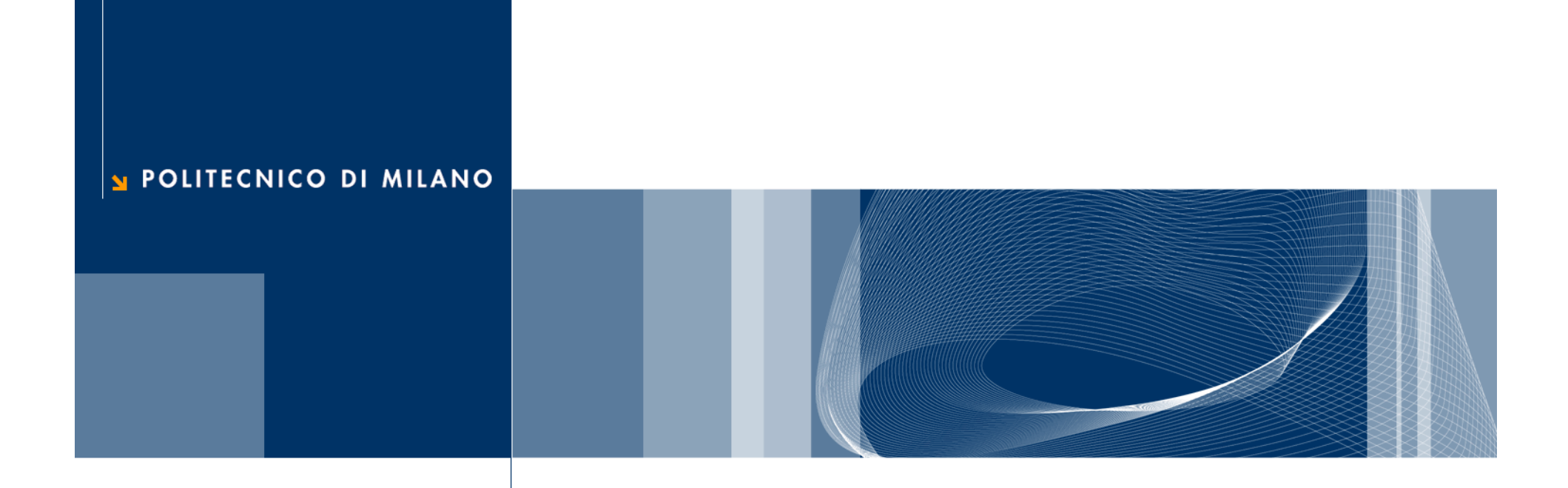

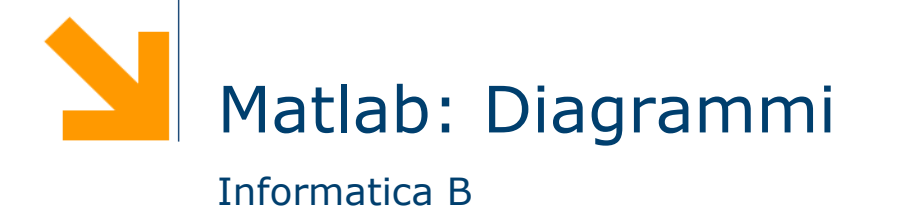

## **Diagrammi a due dimensione**

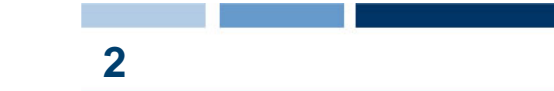

- La funzione plot(x,y) disegna il **diagramma** cartesiano dei punti che hanno valori delle ascisse nel vettore x, delle ordinate nel vettore y
- **□ Il diagramma è l'insieme di coppie rappresentanti le** coordinate dei punti del diagramma
- **□ La funzione** plot congiunge i punti con una linea, per dare continuità al grafico
- $\Box$  Le funzioni  $x$ label per visualizzare nome asse ascisse, ylabel per ordinate, title per il titolo

#### **3Diagrammi a due dimensione: esempi**

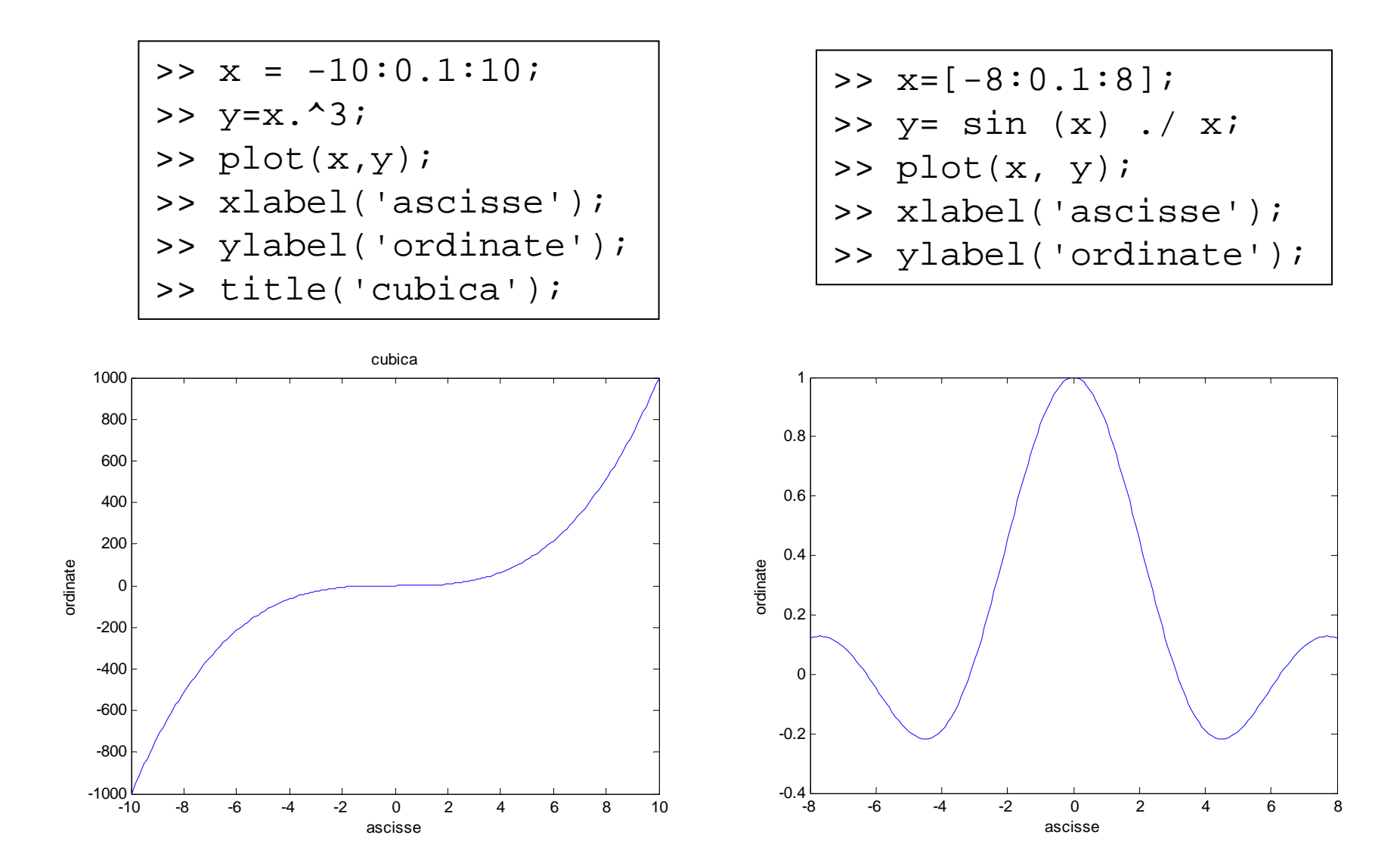

**Daniele Loiacono**

#### **4Diagrammi a due dimensione: ancora esempi**

- □ Un diagramma è semplicemente una sequenza ordinata di punti, di coppie di coordinate cartesiane
- **In**  $plet(x, y)$ , x non è necessariamente un intervallo lineare uniforme di valori e  $y$  non è necessariamente funzione di  $x$
- $\Box$  Sia x che y possono essere funzioni di qualche altro parametro
- □ Che diagrammi disegnano i seguenti esempi?

```
>> t=[0:pi/100:2*pi];>> x = cos(t);\gg y=\sin(t);
\gg plot(x,y);
>> xlabel('ascisse-x');
>> ylabel('ordinate-y');
```

```
\Rightarrow t=[0:pi/100:10*pi];>> x=t .* cos(t);
>> y=t .* \sin(t);
\gg plot(x,y);
>> xlabel('ascisse-x');
```
>> ylabel('ordinate-y');

**5**

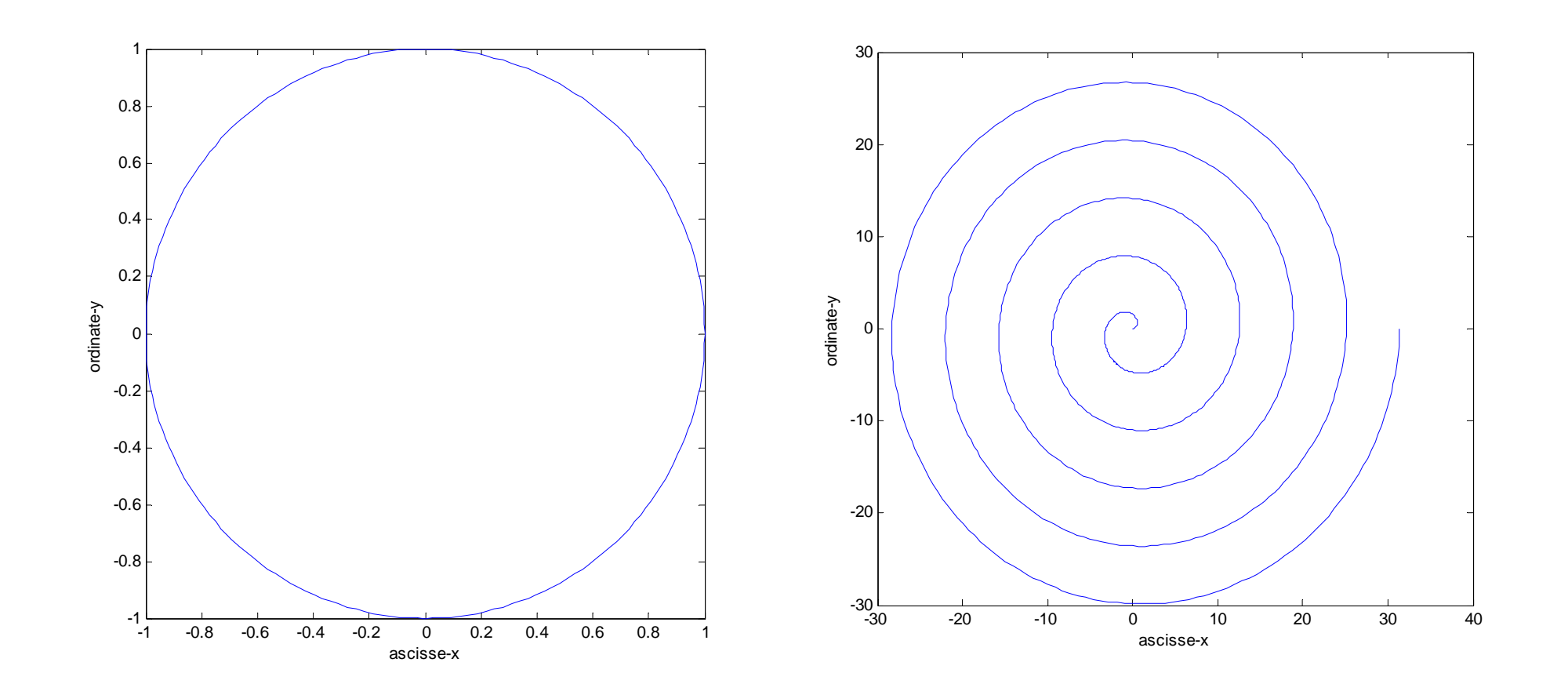

POLITECNICO DI MILANO

### **Diagrammi lineari a tre dimensioni**

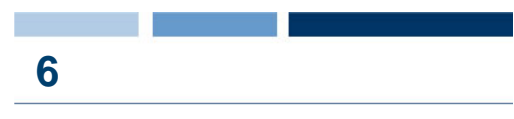

- Generalizzazione del diagramma a due dimensione: insieme di terne di coordinate
- $\Box$  plot3(x,y,z) disegna un diagramma cartesiano con x come ascisse,  $y$  come ordinate e  $z$  come quote
- **G** funzioni xlabel, ylabel, zlabel, title

**Q** Esempio

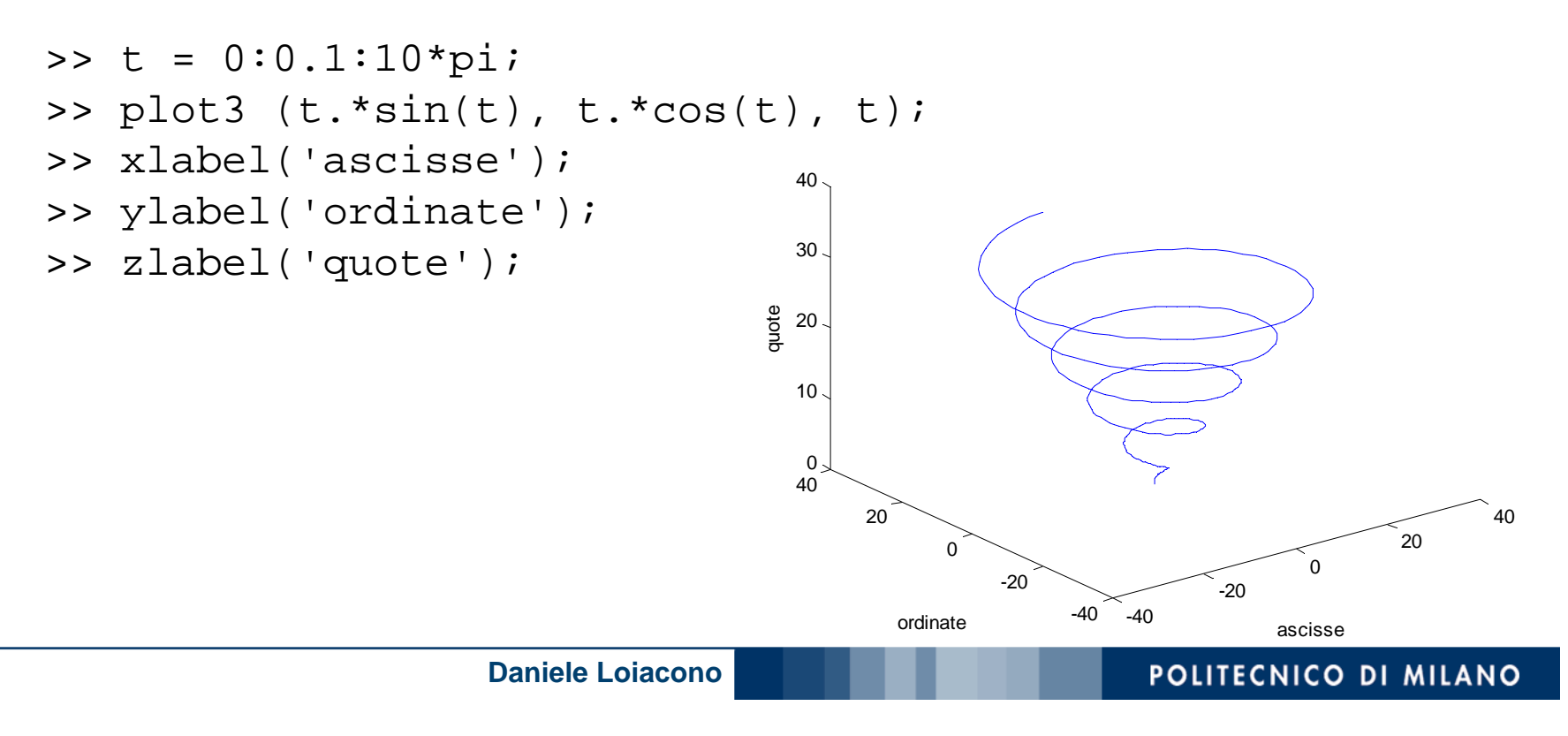

## **Superfici**

- □ Come si disegna una superficie che rappresenta una funzione a due variabili  $z = f(x, y)$  ?
- $\Box$  La funzione mesh(xx, yy, zz) genera superficie, a partire da tre argomenti
	- $\mathrm{xx}$  contiene le ascisse
	- vy contiene le ordinate
	- zz contiene le quote
- $\Box$  xx e  $yy$  identificano una griglia in corrispondenza del quale per zz rappresenta il valore della funzione in corrispondenza di quell'ascissa e di quell'ordinata

**7**

#### **Funzione meshgrid**

**■** Le due matrici, xx, e yy, si possono costruire, mediante la funzione meshqrid $(x,y)$ 

- $\Box$  [xx,yy]= meshgrid(x,y)
	- $\mathrm{\mathbf{x}}$  e  $\mathrm{\mathbf{y}}$  sono due vettori
	- $\mathrm{xx}$  e  $\mathrm{yy}$  sono due matrici entrambe di legth(y) righe e length(x) colonne
	- la prima,  $xx$ , contiene, ripetuti in ogni riga, i valori di  $x$
	- la seconda,  $y y$ , contiene, ripetuti in ogni colonna, i valori di y trasposto

**8**

#### **Superfici: esempi**

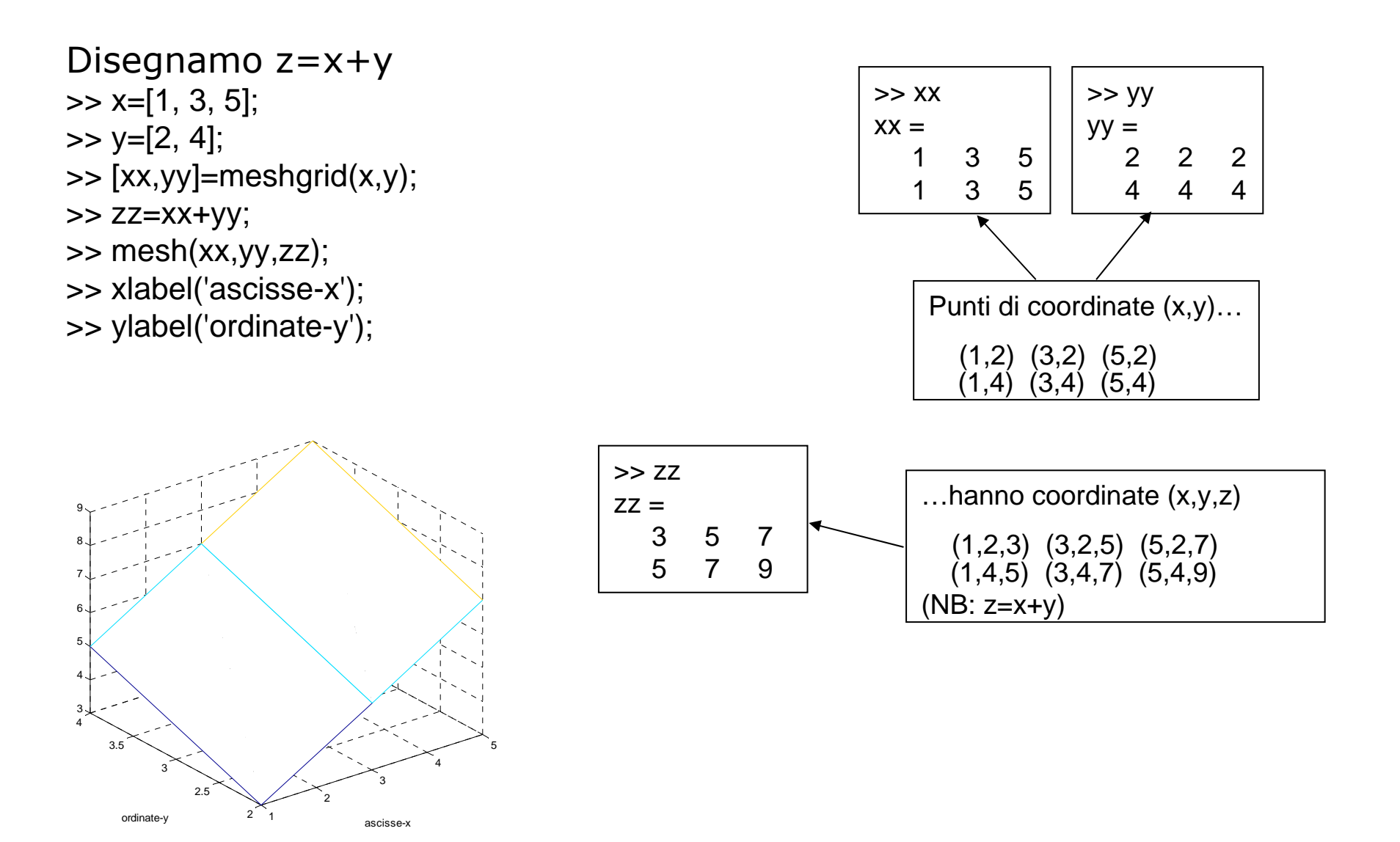

#### POLITECNICO DI MILANO

**9**

# **Superfici: esempi (2)**

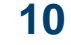

 $>> x=[1:1:3];$  $>>$   $y=x;$ >> [xx,yy]=meshgrid(x,y); >> zz=xx+yy; >> mesh(xx,yy,zz); >> xlabel('x'); >> ylabel('y'); >> zlabel('z');  $\Rightarrow$   $x=[-4:0.05:4]$ ;

>> y=x; >> [xx,yy]=meshgrid(x,y); >> zz=xx .^ 2 + yy .^ 2; >> mesh(xx,yy,zz); >> xlabel('ascisse-x'); >> ylabel('ordinate-y'); >> zlabel('quote-z');

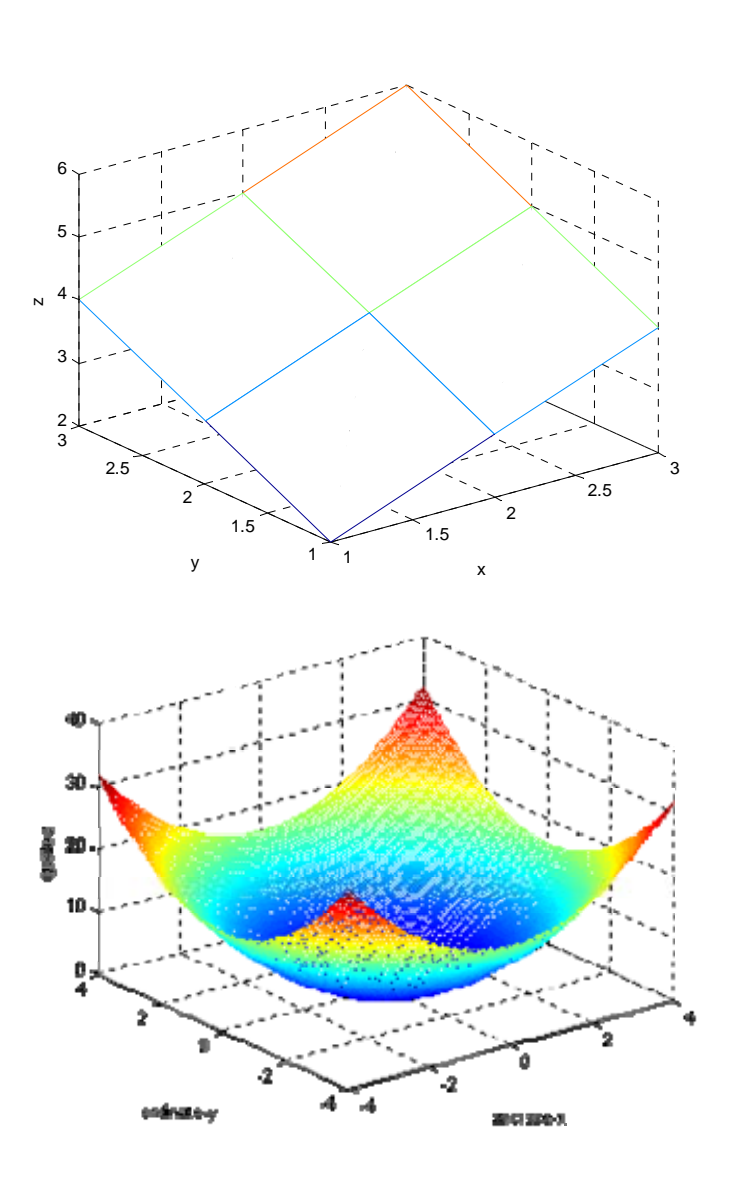

## **Superfici: esempi (3)**

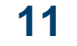

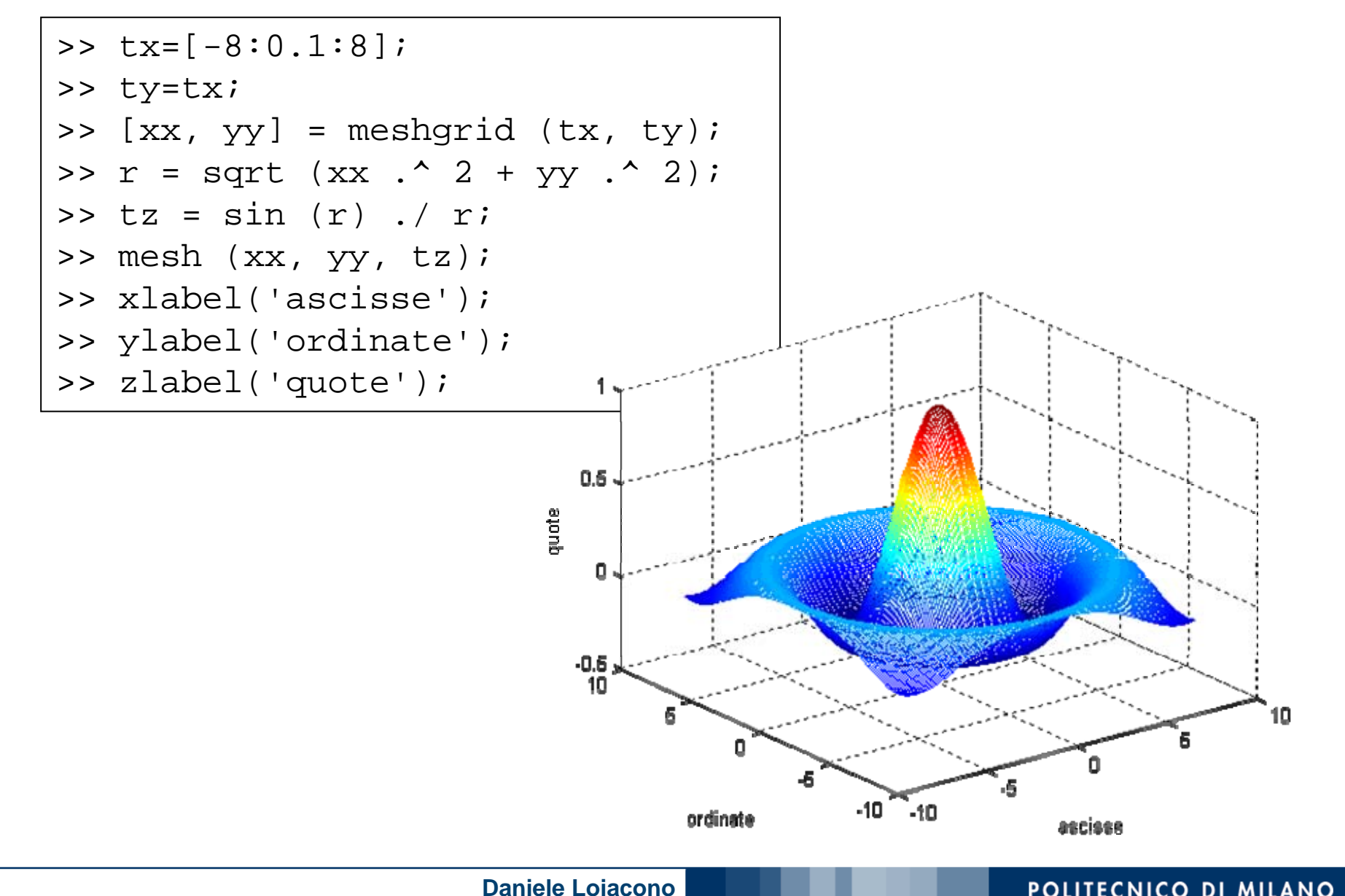

POLITECNICO DI MILANO